# Speaking about securing code, let start with git

Anne NICOLAS - hupstream

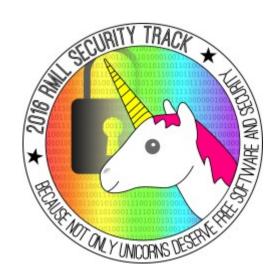

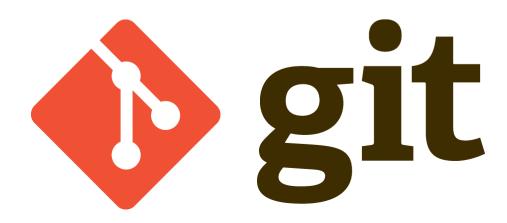

# WTF!Idon't get how it works!

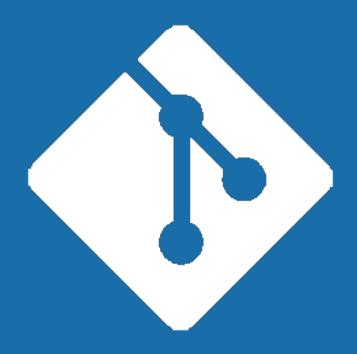

### SIMPLY EXPLAINED

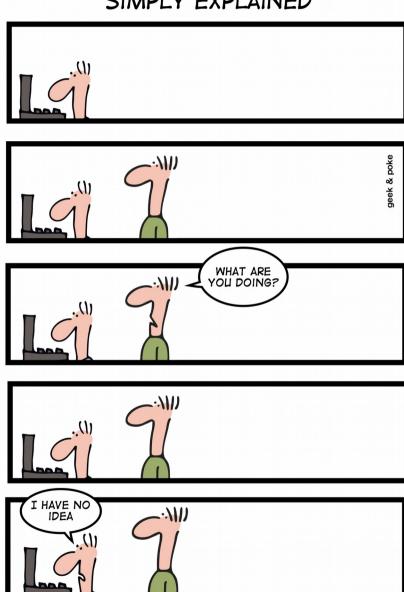

Git

# whoami

### I'm not

- A developper
- A fan of nodejs
- A member of \$(projectx)'s for woman
- A singer

### ľm

- A very old fan of Open Source Software
- A contributer of some Open Source projects
- One of the founder of hupstream
- Kernel Recipes conference organizer

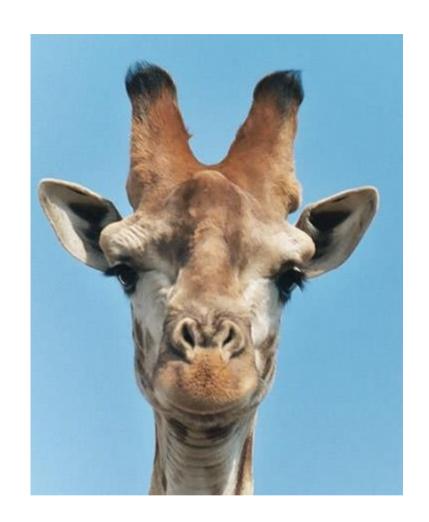

# Why this talk about git?

I was reported to be a potential speaker by a (suri)cat(a) lover

I've been a git trainer for 2 years: more than 150 trainees and 20 sessions

The vision of our client < 10 % know nothing about git

50 % know how to deal with basic commands

40 % are advanced users

What we see really

>50 % know nothung about git

40 % know how to deal with basic commands

< 10 % are advanced users

Any kind of company or administration migrating to git or setting up a new VCS

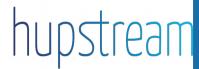

# Git in Real Life: The Little Shop of Horrors

# Git in real life

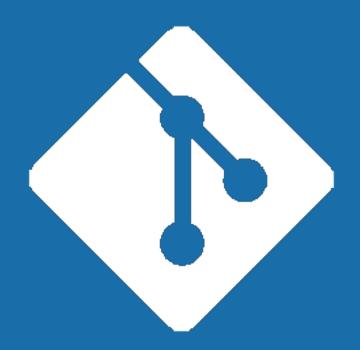

# The Shop on Forrors

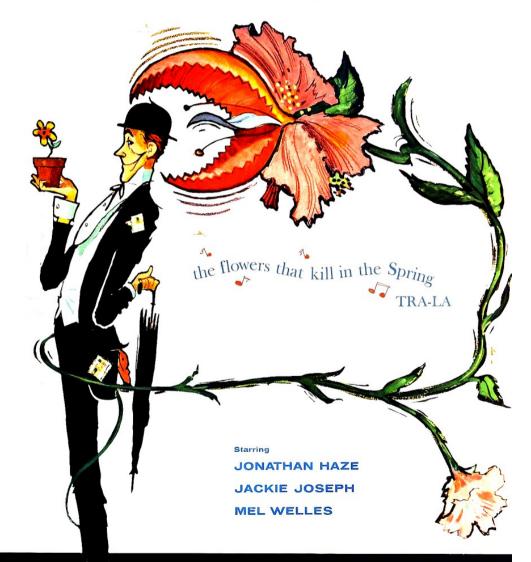

# On web servers side

# Deploying a web site on a web server

- Clone of an existing repository /branch
- Use of an unclean archive of an existing project

### Non protected .git repository

- Indexes allowed
- No specific right on .git directory

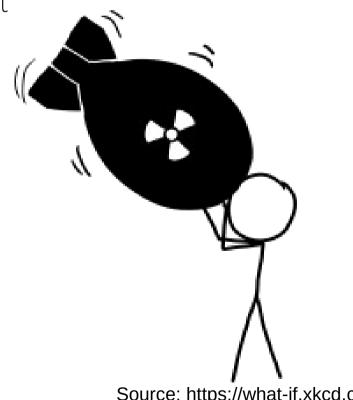

Source: https://what-if.xkcd.com

# On web servers side

# Download .git repository

wget --mirror <url>/mywebsite/.git/

### Content of .git directory : thanks guys!

# Oups I dit it... (yes that's true!)

# I've added a password in a git tracked file

- Clone of an existing repository /branch (git rebase -i, git filter-branch)
- Use of an unclean archive of an existing project

# I've sent my private key on a public mailing-list

- Very low level of GPG and ssh knowledge
- No training for new VCS and good practice

# Let's migrate to git!

- No training for people working on the project
- No policy for using git and securing code
- No defined workflow for branches

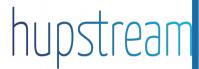

# Git foundations

# Git objects: some basic statements to start with

# Data integrity and consistency versus data security

« **Data integrity** refers to maintaining and assuring the accuracy and consistency of data over its entire life-cycle, and is a critical aspect to the design, implementation and usage of any system which stores, processes, or retrieves data. » - Wikipédia

"The point is the SHA-1, as far as Git is concerned, isn't even a security feature. It's purely a consistency check. The security parts are elsewhere, so a lot of people assume that since Git uses SHA-1 and SHA-1 is used for cryptographically secure stuff, they think that, OK, it's a huge security feature. It has nothing at all to do with security, it's just the best hash you can get. [...] Git uses SHA-1 not for security [...] The security parts are elsewhere » - Linus Torvalds

# Git is a decentralized VCS

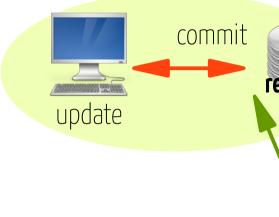

- availibility
- redundancy
- Disk space management

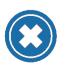

complex

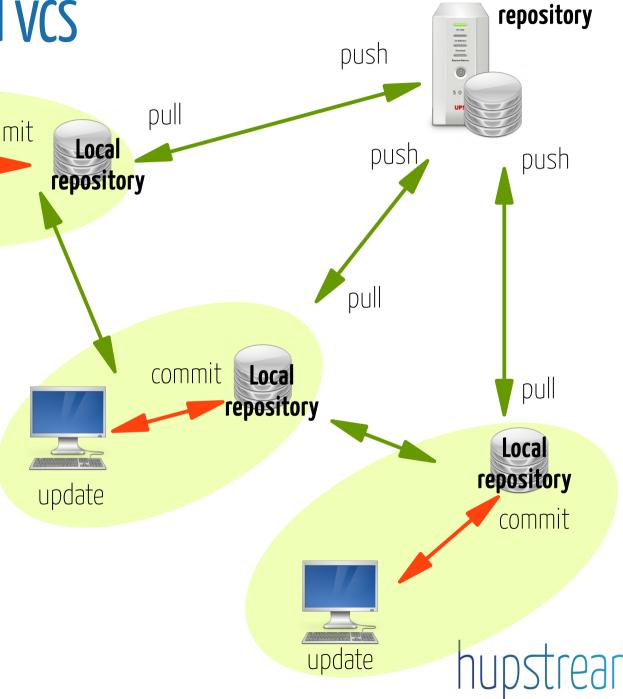

Remote

# Git objects: some basic statements to start with

Stored in .git/objects

# Immutable objects

- Git does not store differences but a complete file
- An existing object cannot be modified, a new one is created

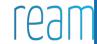

71

# Git objects

### Blobs

- File content only
- Uniq identifier (SHA1)
- 2 files with same content use the same blob

# blob SIZE all: man tex pdf clean: rm -rf \*~ rm -rf BCD/\*~ rm -rf lists/\*~ rm -rf doc/\*~

# Objets Git

### Trees

- Index of all blobs and trees, names, Ids (SHA1), dates, permissions...
- Uniq identifier (SHA1)

### 12af7...

|      | tree  | SIZE     |
|------|-------|----------|
| blob | 5e78f | Makefile |
| blob | 2a89b | README   |
| tree | cd20c | src      |
| blob | 36ca9 | config   |
|      |       |          |

# Objets Git

### **Commits**

- A reference to a tree
- Parent commit (previous one)
- Message
- Uniq identifier (SHA1)

ef667...

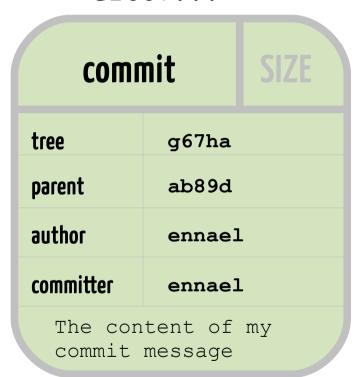

# Let's put all this together...

Some new blobs (depending on the modification)

A new commit

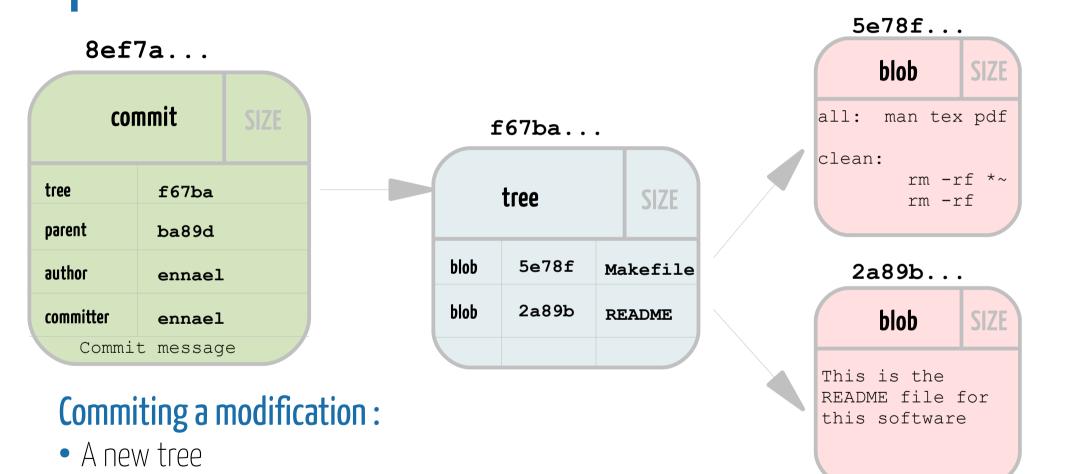

# hupstream

# SHA1 collisions attacks

### Low risks for a colision

« the use cases git is used for are more resistant against collision attacks, than most other SHA-1 use cases. it is just a SHA1 hash, but it is a hash of a structured data format.»

- Refers to the metadata structure of the git database
- Collision: add modification in repository without SHA1 changes
- More and more binary pieces in git repositories

# Best pratice for client and server

# No proper identity policy, no commit

### Identification based on user account

```
git config --global user.name <name>
git config --global user.mail <mail>
```

# Git account policy

- No system account
- No privileged users
- Identity is not enough to authenticate users

# Signed commits and tags

### Signed commit

git show <SHA1>

```
gpg --gen-key
gpg --list-keys
git config --global user.signingkey <HASH_KEY>
git config --global user.mail <mail>
git commit -S

Sign your tag
git tag -s <tag> [<SHA1>] -m '<message>'

Check your commit / tag
```

hupstream

# Signed commits and tags

### More tools

```
git log --show-signature
git verify-commit <SHA1>
git verify-tag <tag>
```

# Signed-off is not signature!

Signed-off: not a GPG signature but an agreement on the license to be used

```
git commit -s
```

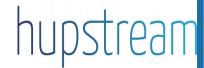

# Proper policy for efficient signed commits and tags

# PGP key policy

- Setup a trust chain for any project contributer to check the PGP key
- Size of the key
- Private key must be protected or revoked
- Avoid infinite validity
- Use password on key

# All contributers must sign commits

# What can happen in case of server attack

### 4th march, 2012: github

- public key security vulnerability was exploited
- it allowed to successfully commit to the master branch of the Ruby on Rails framework repository hosted on GitHub

# August 2011 : kernel.org

- An attack gave root access
- L. Torvalds has its own repository for all the project
- All contributers has a copy of the public repository
- No way to modify existing code without modifying internals or adding new objects.
- *« Kernel.org is only a distribution point »* Jonathan Corbet

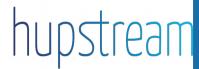

# Secure git server access

### **Developpers access**

- SSH + key authentication
- Git shell

# Secured access protocols

- Limited list of protocols
- Limited access for these protocols

# Secured policy must also apply to Cl

# Git shell

### What for

- a login shell for SSH accounts to provide restricted Git access.
- allows execution only of server-side Git commands (pull/push functionality, list of custom commands)
- Usual tasks : list repositories, create, delete, or rename it, change descriptions and permissions.

# Configure it

cp \$docdir/git/contrib/git-shell-commands \$HOME

### Non interactive access

- -c option
- git receive-pack, git upload-pack, git upload-archive

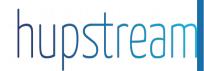

# Secure Server

### Basic but often forgotten...

- Remove X11 forwarding
- Disable PasswordAuthentication and PermitRootLogin in /etc/ssh/sshd\_config
- Enable fail2ban for SSH
- Restart SSH daemon
- Use HTTPS to access any web-based manager for git (gitlab...)
- Firewall off all other ports than 22 and 443
- Update your servers! Including git,,,